The book was found

# **Practical FPGA Programming In C**

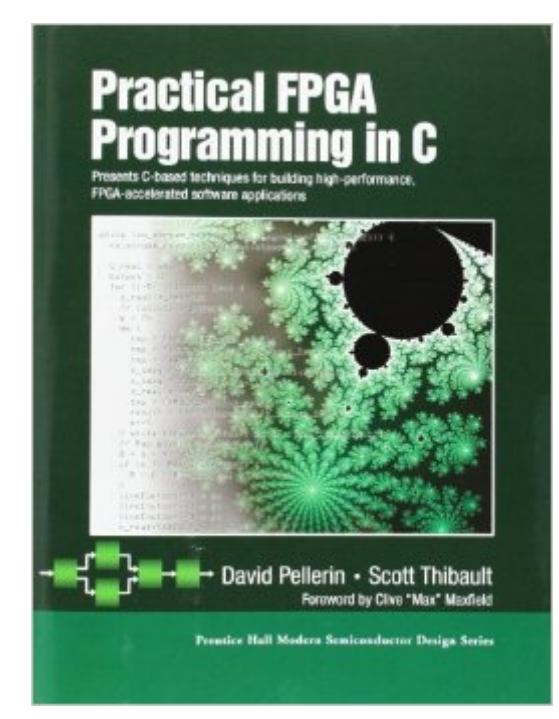

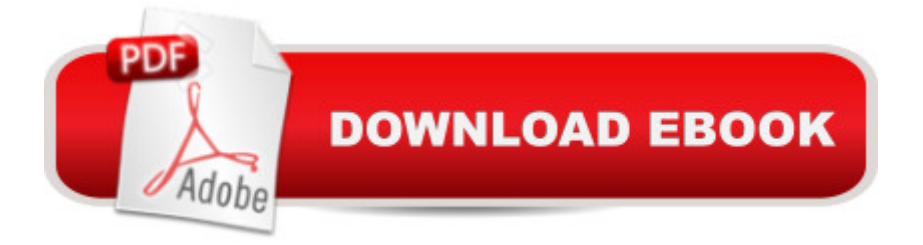

### **Synopsis**

High-performance FPGA-accelerated software applications are a growing demand in fields ranging from communications and image processing to biomedical and scientific computing. This text introduces powerful, C-based parallel-programming techniques for creating these applications, verifying them, and moving them into FPGA hardware.

## **Book Information**

Paperback: 464 pages Publisher: Prentice Hall; 1St Edition edition (May 2, 2005) Language: English ISBN-10: 0131543180 ISBN-13: 978-0131543188 Product Dimensions: 7.2 x 1 x 9.4 inches Shipping Weight: 2.2 pounds (View shipping rates and policies) Average Customer Review: 3.0 out of 5 stars $\hat{A}$   $\hat{A}$  See all reviews $\hat{A}$  (6 customer reviews) Best Sellers Rank: #1,329,944 in Books (See Top 100 in Books) #112 in Books > Computers & Technology > Programming > Parallel Programming #186 in Books > Computers & Technology > Hardware & DIY > Microprocessors & System Design > Computer Design #225 in Books > Engineering & Transportation > Engineering > Electrical & Electronics > Electronics > **Semiconductors** 

#### **Customer Reviews**

Let's start on the positive side. This book is very current - it mentions the recent Cray and SGI FPGA accelerators as part of the reason for programmers to learn about FPGAs. It goes through some interesting and practical examples, showing how a C program can be used to specify the synthesizable logic for triple DES, including time/space tradeoffs. It gives some hardware awareness, without trying to turn a programmer into an EE. Best of all, it shows practical use of Impulse C, an ANSI C extension that supports pragma-driven pipelining and parallelism. Impulse C, by the way, seems to have an exceptional pedigree. It seems to descend from Maya Gokhale's work at Los Alamos, and there isn't much better parentage for such a product to claim.There are some problems with this book, however. It relies overwhelmingly on the Impulse C product, to the exclusion of Handel C and a flock of other products - it's really an Impulse C how-to. That's not necessarily a bad thing, but it's not what I assumed from the title. It emphasizes streaming data, like radar input, video, audio, or all the other traditional DSP applications of FPGAs. Streaming is good,

the basic approach of trying to turn an FPGA into a CPU. Back when iron was first introduced for bridge-building, iron beams were built to imitate wooden ones. The result was a wooden bridge made of iron. It worked, but used far more material than was needed for the job, and got relatively poor performance from the material. Ditto what happens when FPGA logic goes into a soft CPU. The result is a little like the classic "Fortran program written in C," only worse.

#### Download to continue reading...

Programming #8:C Programming Success in a Day & Android Programming In a Day! (C [Programming, C++programm](http://orleanswer.com/en-us/read-book/LQdBd/practical-fpga-programming-in-c.pdf?r=BzmT%2BhQ%2BgU%2FULNjqbZeT9hrhTDMerOBMSMQLKIP%2BZe0%3D)ing, C++ programming language, Android , Android Programming, Android Games) Programming #57: C++ Programming Professional Made Easy & Android Programming in a Day (C++ Programming, C++ Language, C++for beginners, C++, Programming ... Programming, Android, C, C Programming) Programming #45: Python Programming Professional Made Easy & Android Programming In a Day! (Python Programming, Python Language, Python for beginners, ... Programming Languages, Android Programming) Practical FPGA Programming in C Programming: Computer Programming for Beginners: Learn the Basics of Java, SQL & C++ - 3. Edition (Coding, C Programming, Java Programming, SQL Programming, JavaScript, Python, PHP) Raspberry Pi 2: Raspberry Pi 2 Programming Made Easy (Raspberry Pi, Android Programming, Programming, Linux, Unix, C Programming, C+ Programming) Android: Programming in a Day! The Power Guide for Beginners In Android App Programming (Android, Android Programming, App Development, Android App Development, ... App Programming, Rails, Ruby Programming) DOS: Programming Success in a Day: Beginners guide to fast, easy and efficient learning of DOS programming (DOS, ADA, Programming, DOS Programming, ADA ... LINUX, RPG, ADA Programming, Android, JAVA) ASP.NET: Programming success in a day: Beginners guide to fast, easy and efficient learning of ASP.NET programming (ASP.NET, ASP.NET Programming, ASP.NET ... ADA, Web Programming, Programming) C#: Programming Success in a Day: Beginners guide to fast, easy and efficient learning of C# programming (C#, C# Programming, C++ Programming, C++, C, C Programming, C# Language, C# Guide, C# Coding) FORTRAN Programming success in a day:Beginners guide to fast, easy and efficient learning of FORTRAN programming (Fortran, Css, C++, C, C programming, ... Programming, MYSQL, SQL Programming) Prolog Programming; Success in a Day: Beginners Guide to Fast, Easy and Efficient Learning of Prolog Programming (Prolog, Prolog Programming, Prolog Logic, ... Programming, Programming Code, Java) R Programming: Learn R Programming In A DAY! - The Ultimate Crash Course to Learning the Basics of R Programming Language In No Time (R, R Programming, ... Course, R Programming

and Efficient Learning of Parallel Programming (Parallel Programming, Programming, ... C++ Programming, Multiprocessor, MPI) MYSQL Programming Professional Made Easy 2nd Edition: Expert MYSQL Programming Language Success in a Day for any Computer User! (MYSQL, Android programming, ... JavaScript, Programming, Computer Software) Programming Raspberry Pi 3: Getting Started With Python (Programming Raspberry Pi 3, Raspberry Pi 3 User Guide, Python Programming, Raspberry Pi 3 with Python Programming) VBScript: Programming Success in a Day: Beginner's Guide to Fast, Easy and Efficient Learning of VBScript Programming (VBScript, ADA, ASP.NET, C#, ADA ... ASP.NET Programming, Programming, C++, C) Apps: Mobile App Trends in 2015 (iOS, Xcode Programming, App Development, iOS App Development, App Programming, Swift, Without Coding) ((Android, Android ... App Programming, Rails, Ruby Programming)) XML Programming Success in a Day: Beginner's Guide to Fast, Easy, and Efficient Learning of XML Programming (XML, XML Programming, Programming, XML Guide, ... XSL, DTD's, Schemas, HTML5, JavaScript) MATLAB - Programming with MATLAB for Beginners - A Practical Introduction to Programming and Problem Solving (Matlab for Engineers, MATLAB for Scientists, Matlab Programming for Dummies)

<u>Dmca</u>